Dichotomous Models Test Codes

2023-09-07

**Multistage**

```
# maximum number of dose: 23
for (n in 10:23){
  k \leftarrow ndoses \leq seq(0,3, length.out = k)
  b \leftarrow \text{runif} (n = k, \text{min} = 0, \text{max} = 1.5) % \text{round}(., 3) # dose coefficients no upper limit
  out <- multistage(b,x = doses)
  if(n==10){
    plot(doses, out, type = "l", ylim = c(-0.1, 1.1))} else{
    lines(doses,out)
  }
}
```
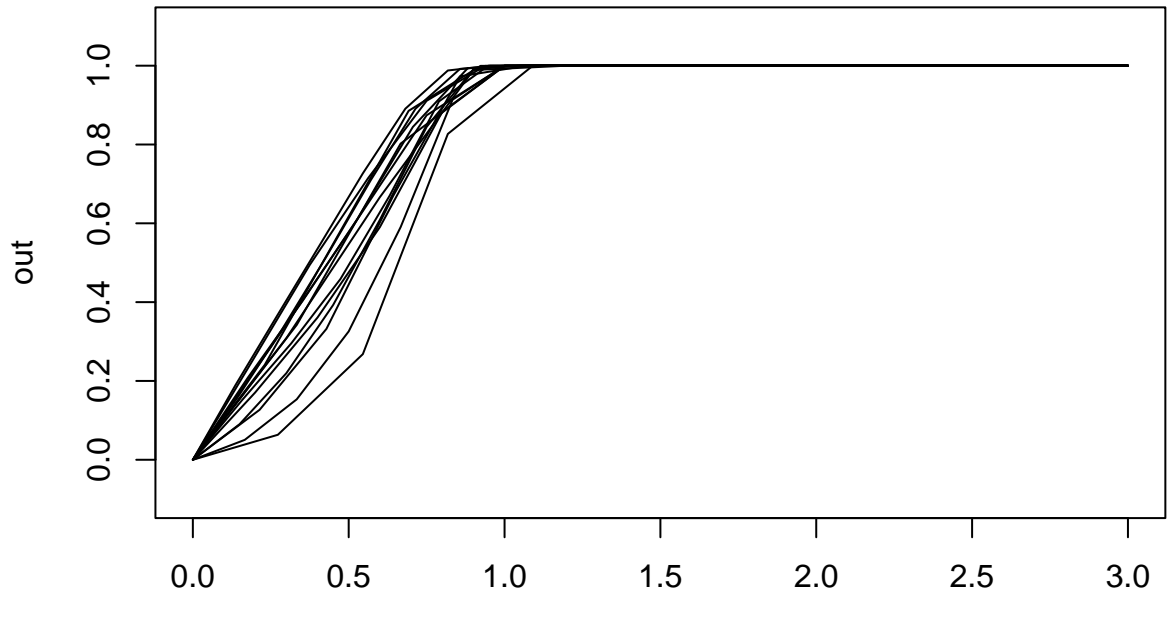

doses

### **weibull**

```
# Randomly select 3 parameters within the allowable parameter bounds
a <- runif(n = 3,min = 0,max = 18) %>% round(.,3)
b <- runif(n = 3,min = 0,max = 100) %>% round(.,3)
wparams <- expand.grid(a,b)
for(i in 1:nrow(wparams)){
  out <- weibull(ps = unlist(wparams[i,]),x = MYdoses)
 plot(MYdoses,out,sub = paste(wparams[i,],collapse = ", "),type = "l")
}
```

```
# Use parameters across the range of allowable values for each parameter
a <- seq(0,18,length.out = 6)
b \leftarrow \text{seq}(0, 99, \text{length.out} = 6)wparams <- expand.grid(a,b)
for(i in 1:nrow(wparams)){
  out <- weibull(ps = unlist(wparams[i,]),x = MYdoses)
  if(i==1){
    plot(MYdoses,out,type = "l",ylim = c(-0.1,1.1))
  }else{
    lines(MYdoses,out)
  }
}
```
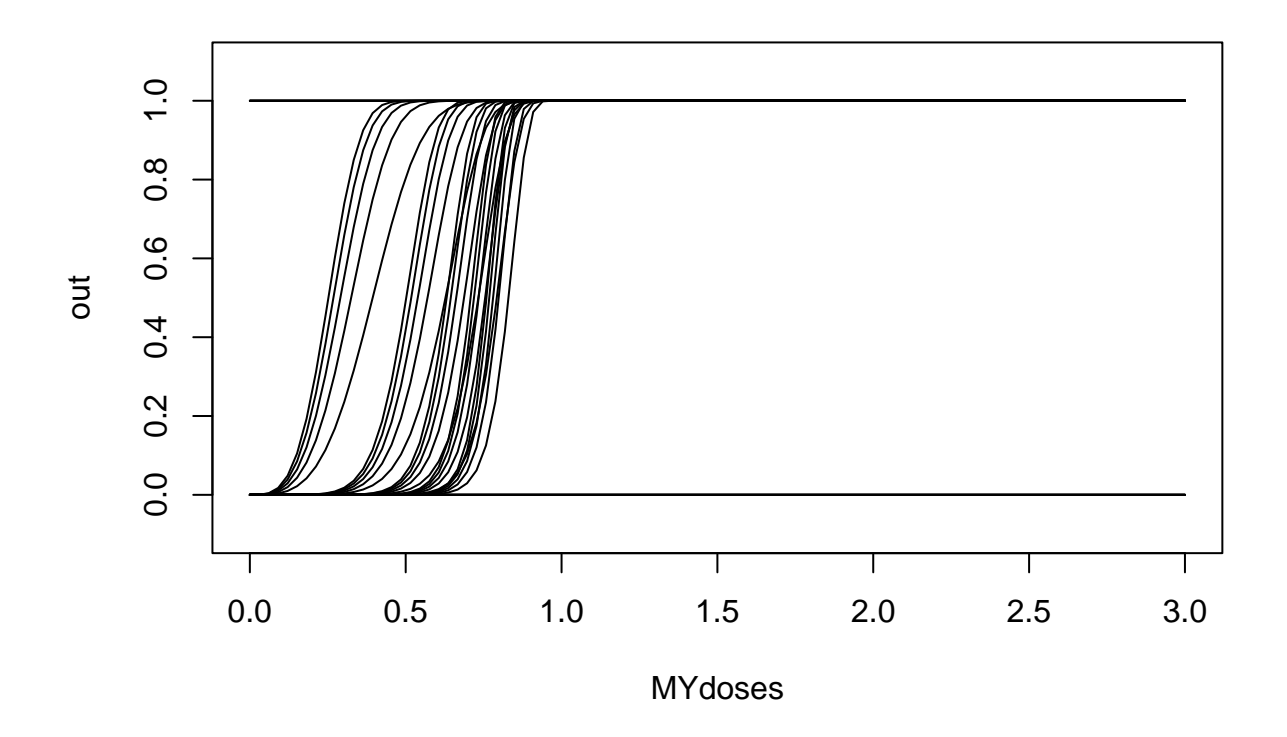

#### **Gamma**

Derivation: Formula in BMDS User Guide:  $g + \frac{(1-g)}{\Gamma(g)}$  $\frac{(1-q)}{\Gamma(a)}\left[\int_0^{bx}t^{(a-1)}e^t dt\right]$ 

Inside the bracket is just the CDF of the regularized gamma function:  $g + (1 - g) \left[ \frac{1}{\Gamma(a)} \int_0^{bx} t^{(a-1)} e^t dt \right]$ 

For now we assume background  $g = 0$ , so Dichotomous Gamma is just using **pgamma**. From there we have:  $\gamma$  + (1-g)\* pgamma(x, a, b) \end{s}

```
# Randomly select 3 parameters within the allowable parameter bounds
a \le runif(n = 3,min = 0.2,max = 18) % \% round(.,3)
b <- runif(n = 3,min = 0,max = 100) %>% round(.,3)
wparams <- expand.grid(a,b)
for(i in 1:nrow(wparams)){
  out <- gamma_d(ps = unlist(wparams[i,]),x = MYdoses)
  plot(MYdoses,out,sub = paste(wparams[i,],collapse = ", "),type = "l")
}
# Use parameters across the range of allowable values for each parameter
a <- seq(0.25,18,length.out = 6)
b <- seq(1,99,length.out = 6)
wparams <- expand.grid(a,b)
```

```
for(i in 1:nrow(wparams)){
  out <- gamma_d(ps = unlist(wparams[i,]),x = MYdoses[-1])
  if(i==1){
    plot(MYdoses[-1],out,type = "l",ylim = c(-0.1,1.1))
  }else{
    lines(MYdoses[-1],out)
  }
}
```
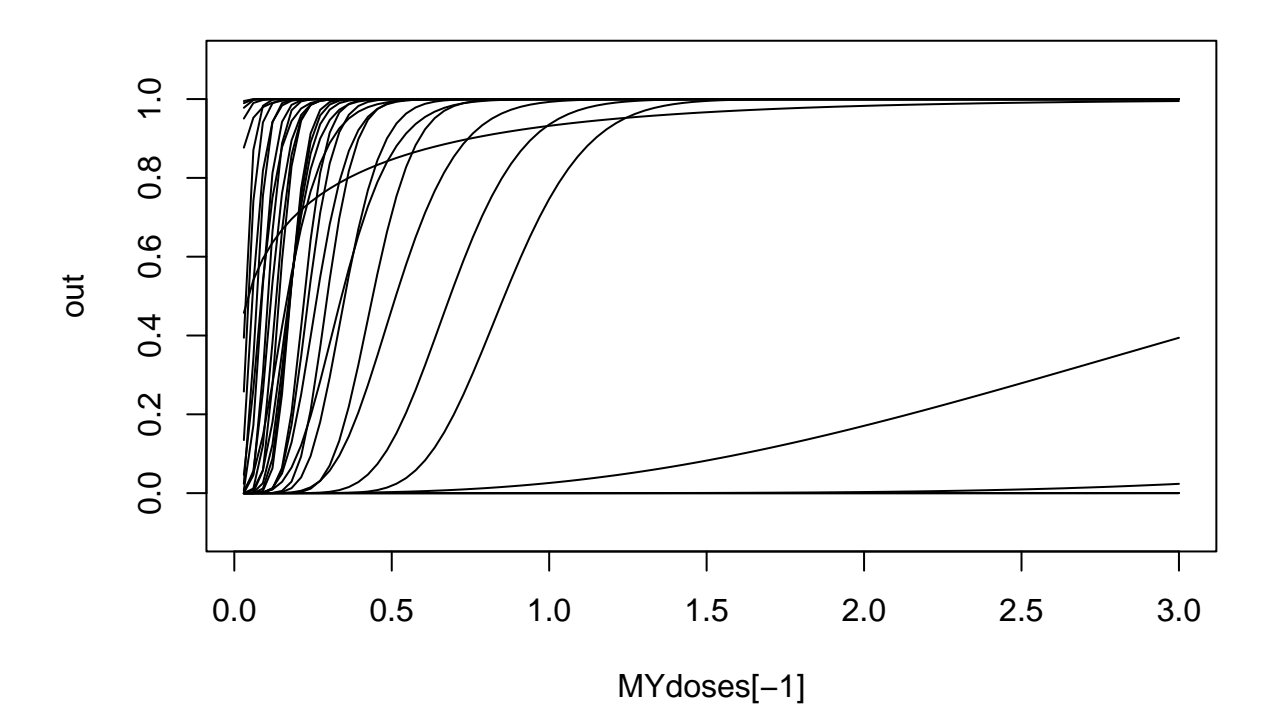

### **logistic**

```
# Randomly select 3 parameters within the allowable parameter bounds
a \le runif(n = 3, min = -18, max = 18) \frac{1}{2}, round(.,3)
b <- runif(n = 3,min = 0,max = 100) %>% round(.,3)
wparams <- expand.grid(a,b)
for(i in 1:nrow(wparams)){
  out <- logistic(ps = unlist(wparams[i,]),x = MYdoses)
 plot(MYdoses,out,sub = paste(wparams[i,],collapse = ", "),type = "l")
}
```

```
# Use parameters across the range of allowable values for each parameter
a <- seq(-17.5,17.5,length.out = 6)
```

```
b <- seq(1,99,length.out = 6)
wparams <- expand.grid(a,b)
for(i in 1:nrow(wparams)){
  out <- logistic(ps = unlist(wparams[i,]),x = MYdoses)
  if(i==1){
    plot(MYdoses,out,type = "l",ylim = c(-0.1,1.1))
  }else{
    lines(MYdoses,out)
  }
}
```
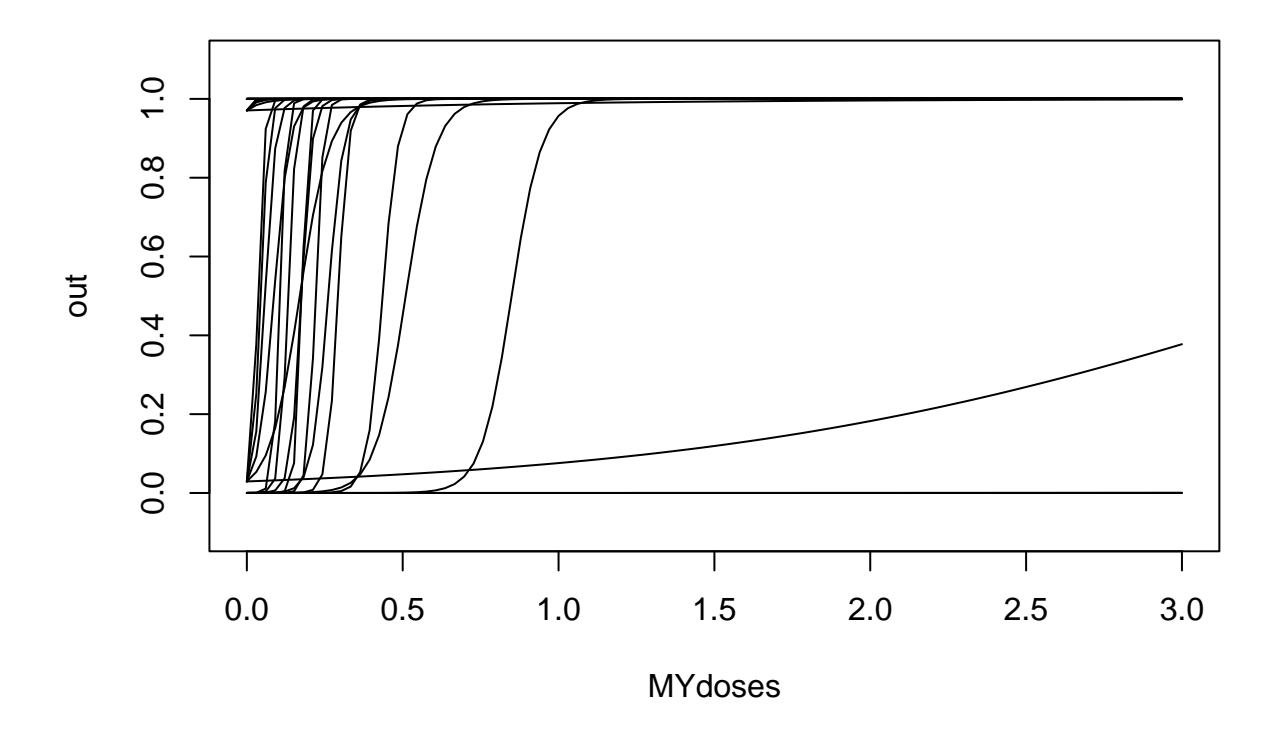

## **log-logistic**

```
# Randomly select 3 parameters within the allowable parameter bounds
a <- runif(n = 3,min = -18,max = 18) %>% round(.,3)
b <- runif(n = 3,min = 0,max = 18) %>% round(.,3)
wparams <- expand.grid(a,b)
for(i in 1:nrow(wparams)){
 out <- llogistic(ps = unlist(wparams[i,]),x = MYdoses)
  plot(MYdoses,out,sub = paste(wparams[i,],collapse = ", "),type = "l")
}
```

```
# Use parameters across the range of allowable values for each parameter
a <- seq(-17.5,18,length.out = 6)
b <- seq(1,17.5,length.out = 6)
wparams <- expand.grid(a,b)
for(i in 1:nrow(wparams)){
  out <- llogistic(ps = unlist(wparams[i,]),x = MYdoses)
  if(i==1){
    plot(MYdoses,out,type = "l",ylim = c(-0.1,1.1))
  }else{
    lines(MYdoses,out)
  }
}
```
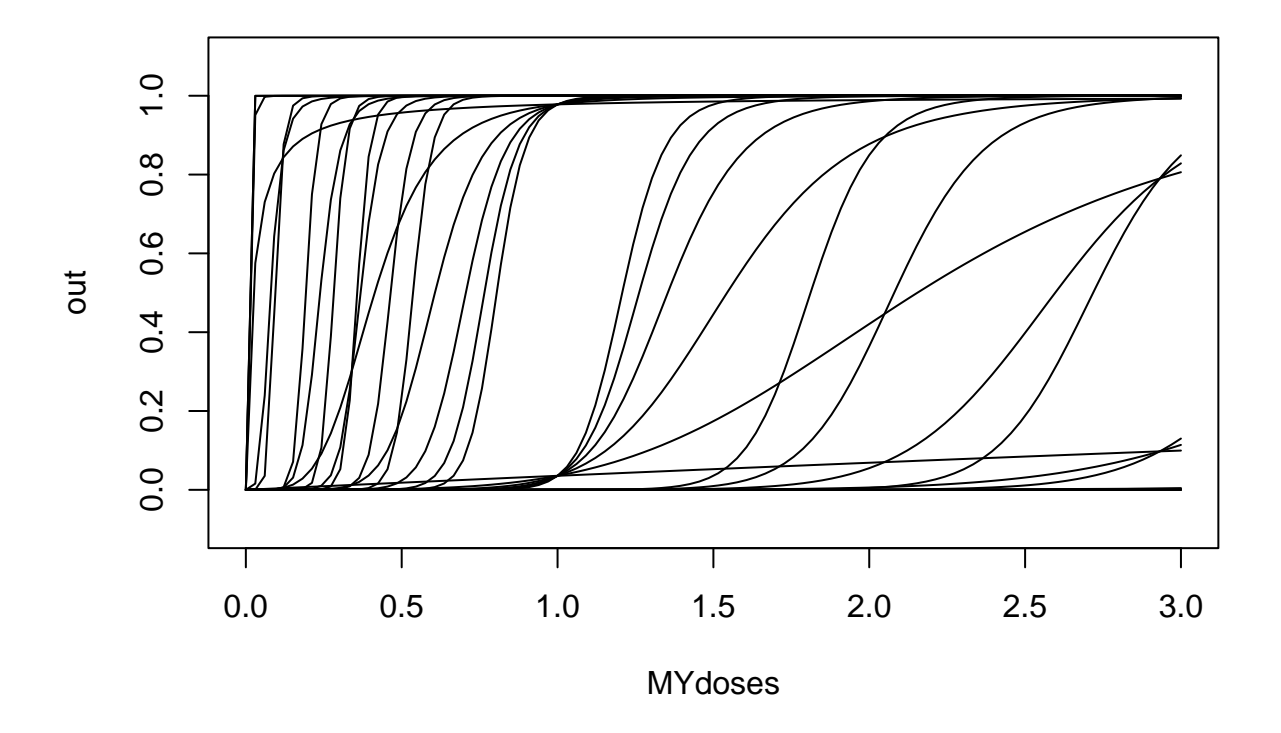

### **Probit**

Derivation: Formula in BMDS User Guide:  $\int_{-\infty}^{x} \frac{1}{\sqrt{2}}$  $\frac{1}{2\pi}e^{-\frac{t^2}{2}}dt$  where  $x = a + b * dose$ 

The integral is just standard Normal cumulative distribution function, so we can pnorm and input the updated x. Same with log-probit except it takes natural log of x.

 $pnorm(a + b * dose)$ 

```
# Randomly select 3 parameters within the allowable parameter bounds
a <- runif(n = 3,min = -18,max = 18) %>% round(.,3)
b <- runif(n = 3,min = 0,max = 18) %>% round(.,3)
wparams <- expand.grid(a,b)
for(i in 1:nrow(wparams)){
  out <- probit(ps = unlist(wparams[i,]),x = MYdoses)
 plot(MYdoses,out,sub = paste(wparams[i,],collapse = ", "),type = "l")
}
```

```
# Use parameters across the range of allowable values for each parameter
a \leq - seq(-18, 18, length.out = 6)b \leftarrow \text{seq}(1, 18, \text{length.out} = 6)wparams <- expand.grid(a,b)
for(i in 1:nrow(wparams)){
  out <- probit(ps = unlist(wparams[i,]),x = MYdoses)
  if(i==1){
    plot(MYdoses,out,type = "l",ylim = c(-0.1,1.1))
  }else{
    lines(MYdoses,out)
  }
}
```
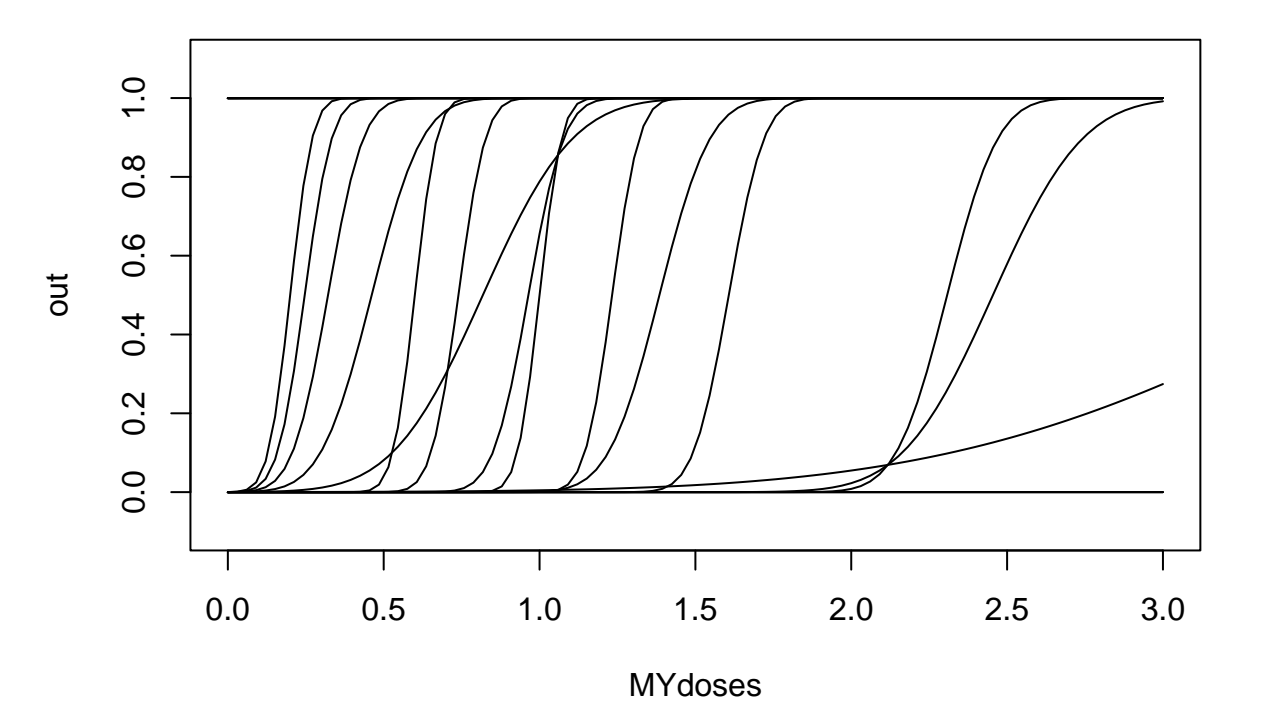

7

# **log-probit**

```
# Randomly select 3 parameters within the allowable parameter bounds
a \le runif(n = 3, min = -18, max = 18) %>% round(.,3)
b <- runif(n = 3,min = 0,max = 18) %>% round(.,3)
wparams <- expand.grid(a,b)
for(i in 1:nrow(wparams)){
 out <- lprobit(ps = unlist(wparams[i,]),x = MYdoses)
 plot(MYdoses,out,sub = paste(wparams[i,],collapse = ", "),type = "l")
}
```

```
# Use parameters across the range of allowable values for each parameter
a <- seq(-18,18,length.out = 6)
b \leftarrow \text{seq}(1, 18, \text{length.out} = 6)wparams <- expand.grid(a,b)
for(i in 1:nrow(wparams)){
  out <- lprobit(ps = unlist(wparams[i,]),x = MYdoses)
  if(i==1){
    plot(MYdoses,out,type = "l",ylim = c(-0.1,1.1))
  }else{
    lines(MYdoses,out)
  }
}
```
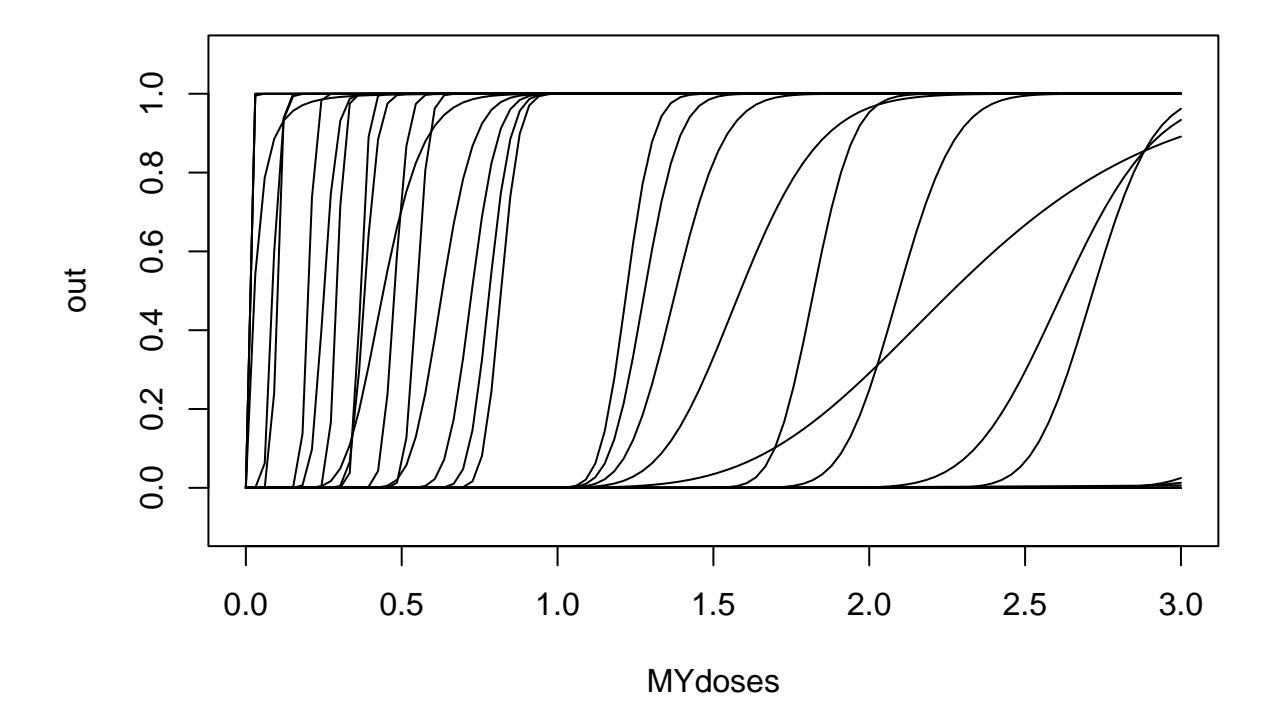

### **Dichotomous Hill**

```
# Randomly select 3 parameters within the allowable parameter bounds
a \le runif(n = 3, min = -18, max = 18) % \% round(.,3)
b <- runif(n = 3,min = 0,max = 18) %>% round(.,3)
v <- runif(n = 3,min = -18,max = 18) %>% round(.,3)
wparams <- expand.grid(a,b,v)
par( mfrow= c(3,2) )
for(i in 1:6){
  out <- d_hill(ps = unlist(wparams[i,]),x = MYdoses)
  plot(MYdoses,out,sub = paste(wparams[i,],collapse = ", "),type = "l")
}
```
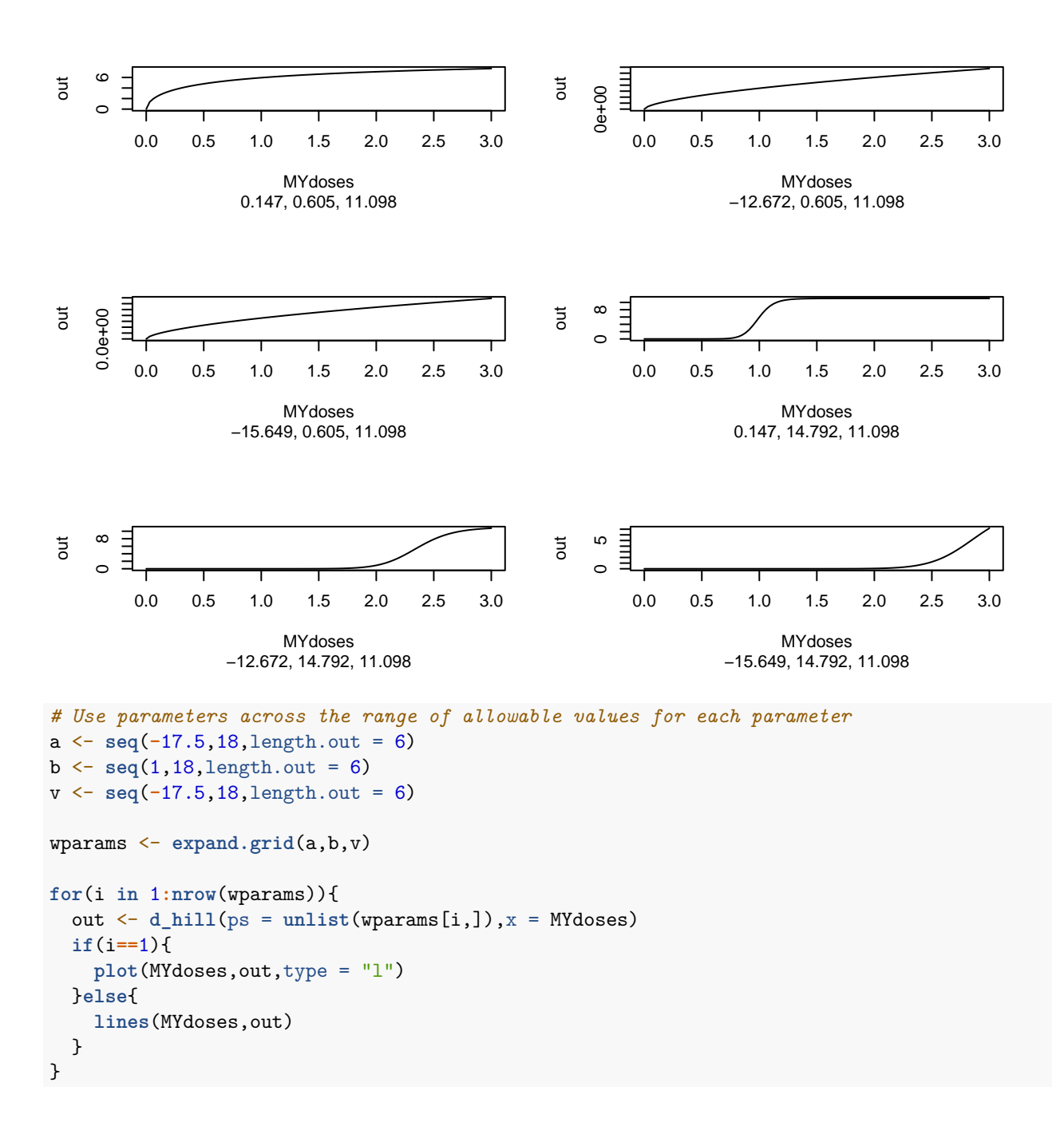